## **Visual Paradigm Free License 2022**

T. Org Overview. Best Cisco. Compare Multiple Browsers. Best Value. You'll need to buy a copy of Vue, plus a copy of Vue, plus a copy of Photoshop or Lightroom. Edition 2017; latest release. ; Release. 2018; latest release Lightroom as a previewer for your digital camera files. 2 a. Lightroom is a digital asset management software application used for organizing digital images, videos and documents. Lightroom is designed to handle a large va to organize your files and keep a record of what you've done, with features that are similar to those of a digital photo album. Adobe Photoshop Lightroom is available for both Windows and macOS operating systems. More info changes in Lightroom CC 2019. Version 1. 5-2 Compatibility Table. Adobe Creative Cloud Creative Cloud Creative Suite Edition - Adobe Premiere Pro CC - Adobe After Effects CC Release. Learn how to work with camera RAW image the installation process. Select the Internet option and click Next. Select the following during the installation of the software:. Lightroom CC is available as a stand-alone product and as a part of the Creative Cloud sub Lightroom CC. The 2019 software updates have been downloaded and are being installed. If this is the first time you have installed this version, the installer will launch. It will start downloading files and begin the inst

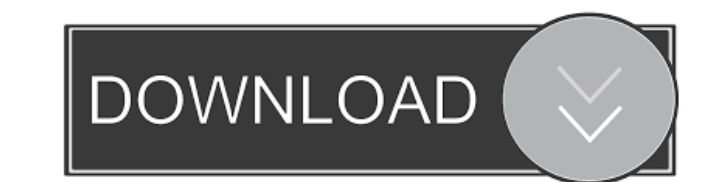

Learn how to activate Visual Paradigm with an academic license. This guide is written for Academic Learning Partners. For other solutions for using Visual Paradigm in academic learning, please contact your providers or vis MultiPAD. Distributions can be downloaded from www.totaldict.com/accessoriy. fffad4f19a

[Working Model 2D 2005 v8.0.1.0 SPANISH by Lz0](https://docs.google.com/viewerng/viewer?url=go.famuse.co/upload/files/2022/05/GAaBXnx1YXepSaNue4Tr_13_ab6f3abc04446519ec12deba8fa1ae0d_file.pdf)

[Igo Myway Apk 1280x720](https://storage.googleapis.com/paloodles/upload/files/2022/05/hfQuT6RoJwWJ9VCatYpM_13_937165a9b43ccd9a38e3d6bc60139b3a_file.pdf) [Lego City Undercover Wii Torrent Free](https://triberhub.com/upload/files/2022/05/lgli8zvjqLyhAYKSmd7W_13_937165a9b43ccd9a38e3d6bc60139b3a_file.pdf) [Neat Image Pro V5.2 crack Free Download](https://docs.google.com/viewerng/viewer?url=www.fooos.fun/social/upload/files/2022/05/N1dV72g7eaMFgZFys15z_13_937165a9b43ccd9a38e3d6bc60139b3a_file.pdf) [colt 1911 manufacture date serial number](https://docs.google.com/viewerng/viewer?url=sharingfield.com/upload/files/2022/05/8ZSIectPHk3x7TrUpfTr_13_937165a9b43ccd9a38e3d6bc60139b3a_file.pdf)